## **Reading Comprehension and Word Power Module**

## **Graphical User Interfaces**

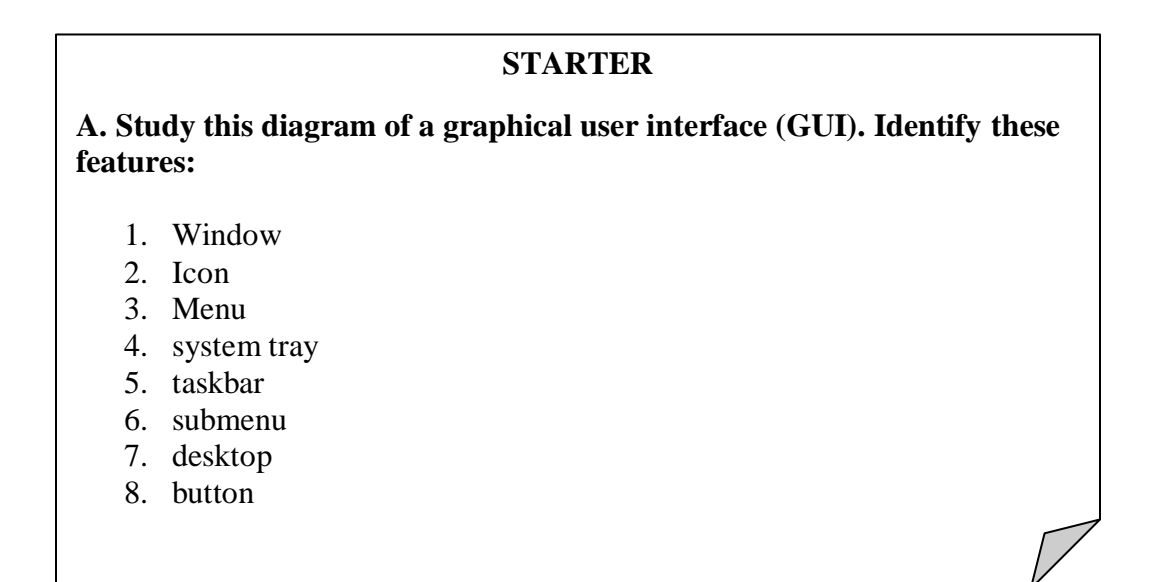

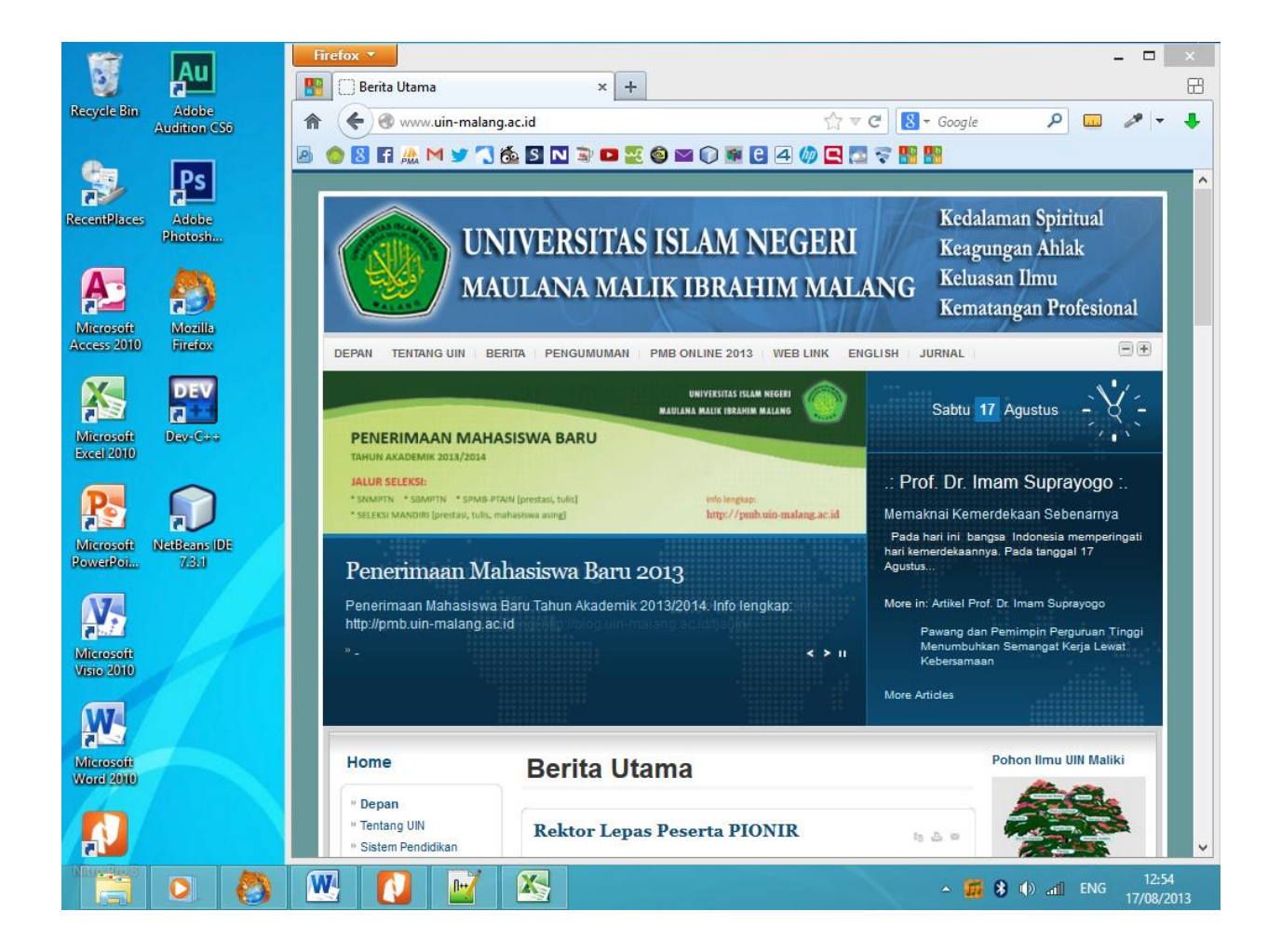

#### **Figure 1: Graphical User Interface**

**Let's read**

#### **B. Read the text and understand the vocabulary contextually then fill the meanings of vocabularies in the box.**

#### **USER INTERFACES**

Cheaper and more powerful personal computers are making it possible to perform processor-intensive tasks on the desktop. Break-throughs in technology, such as speech recognition, are enabling new ways of interacting with computers. And the convergence of personal computers and consumer electronics devices is broadening the base of computer users and placing a new emphasis on ease of use. Together, these developments will drive the industry in the next few years to build the first completely new interfaces since SRI International and Xerox's Palo Alto Research Center did their pioneering research into graphical user interfaces (GUIs) in the 1970s.

True, it's unlikely that you'll be ready totoss out the keyboard and mouse any timesoon. Indeed, a whole cottage industry -inspired by the hyperlinked design of theWorld Wide Web has sprung up toimprove today's graphical user interface.Companies are developing products thatorganize information graphically in moreintuitive ways. XML-based formats enableusers to view content, including local andnetwork files, within a single browserinterface. But it is the more dramaticinnovations such as speech recognitionthat are poised to shake up interfacedesign.

Speech will become a major component of user interfaces, and applications will be completely redesigned to incorporate speech input. Palm-size and handheld PCs, with their cramped keyboards and basic handwriting recognition, will benefit from speech technology. Speech will become a major component of user interfaces, and applications will be completely redesigned to incorporate speech input. Palm-size and handheld PCs, with their cramped keyboards and basic handwriting recognition, will benefit from speech technology.

Though speech recognition may never be a complete replacement for other input devices, future interfaces will offer a combination of input types, a concept known as multimodal input. A mouse is a very efficient device for desktop navigation, for example, but not for changing the style of a paragraph. By using both a mouse and speech input, a user can first point to the appropriate paragraph and then say to the computer, 'Make that bold.' Of course, multimodal interfaces will involve more than just traditional input devices and speech recognition. Eventually, most PCs will also have handwriting recognition, text to speech (TTS), the ability to recognize faces or gestures, and even the ability to observe their surroundings.

At The Intelligent Room, a project of Massachusetts Institute of Technology's Artificial Intelligence Lab, researchers have given sight to PCs running Microsoft Windows through the use of video cameras. 'Up to now, the PC hasn't cared about the world around it,' said Rodney A. Brooks, the Director of MIT's Artificial Intelligence Lab. 'When you combine computer vision with speech understanding, it liberates the user from having to sit in front of a keyboard and screen.'

It's no secret that the amount of information - both on the Internet and within intranets - at the fingertips of computer users has been expanding rapidly. This information onslaught has led to an interest in intelligent agents, software assistants that perform tasks such as retrieving and delivering information and automating repetitive tasks. Agents will make computing significantly easier. They can be used as Web browsers, help-desks, and shopping assistants. Combined with the ability to look and listen, intelligent agents will bring personal computers one step closer to behaving more like humans. This is not an accident. Researchers have long noted that users have a tendency to treat their personal computers as though they were human. By making computers more 'social,' they hope to also make them easier to use.

As these technologies enter mainstream applications, they will have a marked impact on the way we work with personal computers. Soon, the question will be not 'what does software look like' but 'how does it behave?'

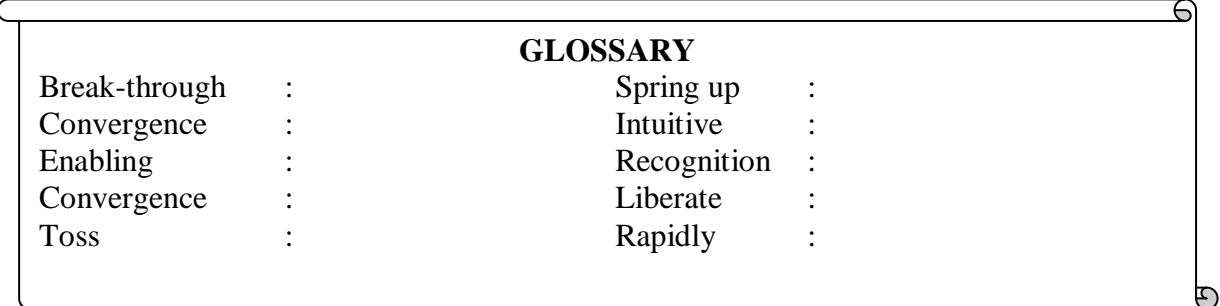

#### **C.Find the answers to these questions from the above text.**

- 1. What has inspired a whole cottage industry to develop to improve today's graphical user interface?
- 2. In what way have XML-based formats changed the user interface?
- 3. What types of computers are certain to benefit from speech technology?
- 4. Name a process where a mouse is particularly useful and a process where it is not so useful.
- 5. What facilities are multimodal interfaces likely to offer in the future?
- 6. What type of input device will be used to give vision to the user interface?
- 7. What development has led to an interest in intelligent agents?
- 8. List ways in which intelligent agents can be used.

#### **D. Mark the following statements as True (T) or False (F):**

- a. Fewer people are using computers because computer functions are becoming integrated into other electronic devices.
- b. Keyboards and mice will soon not be required for using personal computers.
- c. There have been no improvements in interface design since the development of the GUI.
- d. Speech recognition is likely to completely replace other input devices.
- e. Computer speech and vision will free the user from having to sit in front of a keyboard and screen.
- f. Intelligent agents will make computers seem more like humans.

### L**et's speak**

**E. Work in groups. Complete this questionnaire for yourself. Then take turns in your group to explain how to perform each of these actions. You may need these verbs:**

- choose right/left/double-click on
- hover drag and drop
- select

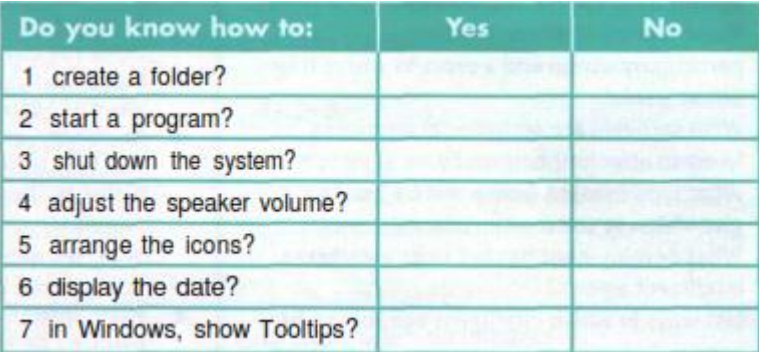

## **LANGUAGE WORK**

#### **Verbs + object + infinitive; Verbs + object + to-infinitive**

**New developments in computing are often designed to make something easier.These verbs are often used to describe such developments:**

Allow let

Enable permit

help

### **Study these examples:**

- 1. A GUI lets you point to icons and click amouse button to execute a task.
- 2. A GUI allows you to use a computer without knowing any operating system commands.
- 3. The X Window System enables Unix-based computers to have a graphical look and feel.
- 4. Voice recognition software helps disabledusers (to) access computers.

### **Allow, enable and permit are used with this structure:**

 $verb + object + to-infinite$ 

#### **Let is used with this structure:**

 $verb + object + infinite$ 

#### **Help can be used with either structure.**

#### **F. Complete the gap in each sentence with the correct form of the verb in brackets.**

- 1. The Help facility enables users ………. (get) advice on most problems.
- 2. Adding more memory lets your computer ………. (work) faster.
- 3. Windows allows you ………. (display) two different folders at the same time.
- 4. The Shift key allows you ………. (type) in upper case.
- 5. The Mouse Keys feature enables you ………. (use) the numeric keypad to move the mouse pointer.
- 6.  $ALT + TAB$  allows you .......... (switch) between programs.
- 7. The Sticky Keys feature helps disabled people………. (operate) two keys simultaneously.
- 8. ALT + PRINT SCREEN lets you ………. (copy) an image of anactive window to the Clipboard.

**Let's write**

**G. Study these instructions for moving a file from one folder to another using Windows Explorer. Then write your own instructions for one of actions. Compare your instructions with those given in the Help facility on your computer.**

#### **TO MOVE A FILE**

- 1. If you want to move a file that was saved in a different folder, locate and open the folder.
- 2. Right-click the file you want to move; then click Cut on the shortcut menu.
- 3. Locate and open the folder where you want to put the file.
- 4. Right-click the folder; then click Paste on the short cut menu.

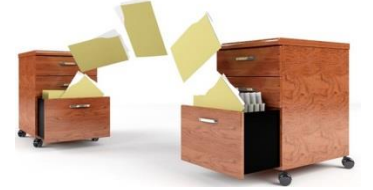

# **Let's have fun**

**Find the words of English as many as possible in the box, then make it into sentence!**

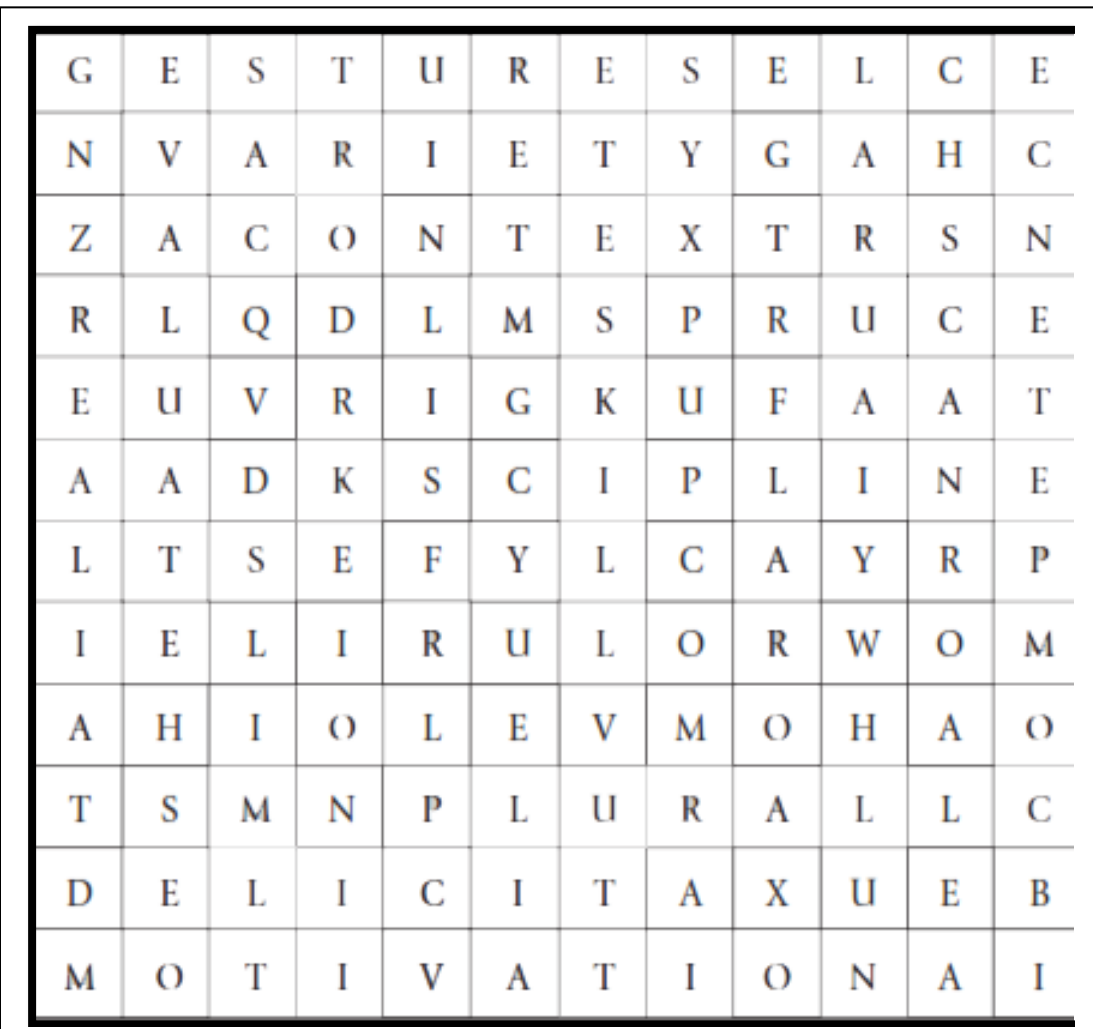

## **REFERENCES**

Betts, G. (1985). **Autonomous Learner Model for the gifted and talented**. Greeley, CO: Autonomous Learning Publications and Specialists. (ERIC Document Reproduction Service No. ED 268 708)

Eric H.Glendinning | John McEwan.(2000). **Oxford English for Information Technology**. **OXFORD** 

Microsoft Encarta Reference Library 2003. 1993-2002 Microsoft Corporation. All rights reserved

Hutchinson, T., & Waters, A. (1987). **English for Specific Purposes: A learning Centered approach**. Cambridge: Cambridge University Press.

http:// [www.onestopenglish.com](http://www.onestopenglish.com/) accessed in august  $10^{th}$ , 2013.

http:/[/www.eslgamesplus.com](http://www.eslgamesplus.com/) accessed in august  $10^{th}$ , 2013.